## <<Word/Excel/Powerpoin>>

<<Word/Excel/Powerpoint2003

- 13 ISBN 9787542738776
- 10 ISBN 7542738771

出版时间:2008-6

页数:209

字数:354000

extended by PDF and the PDF

http://www.tushu007.com

# <<Word/Excel/Powerpoin>>

Word Excel PowerPoint

# <<Word/Excel/Powerpoin>>

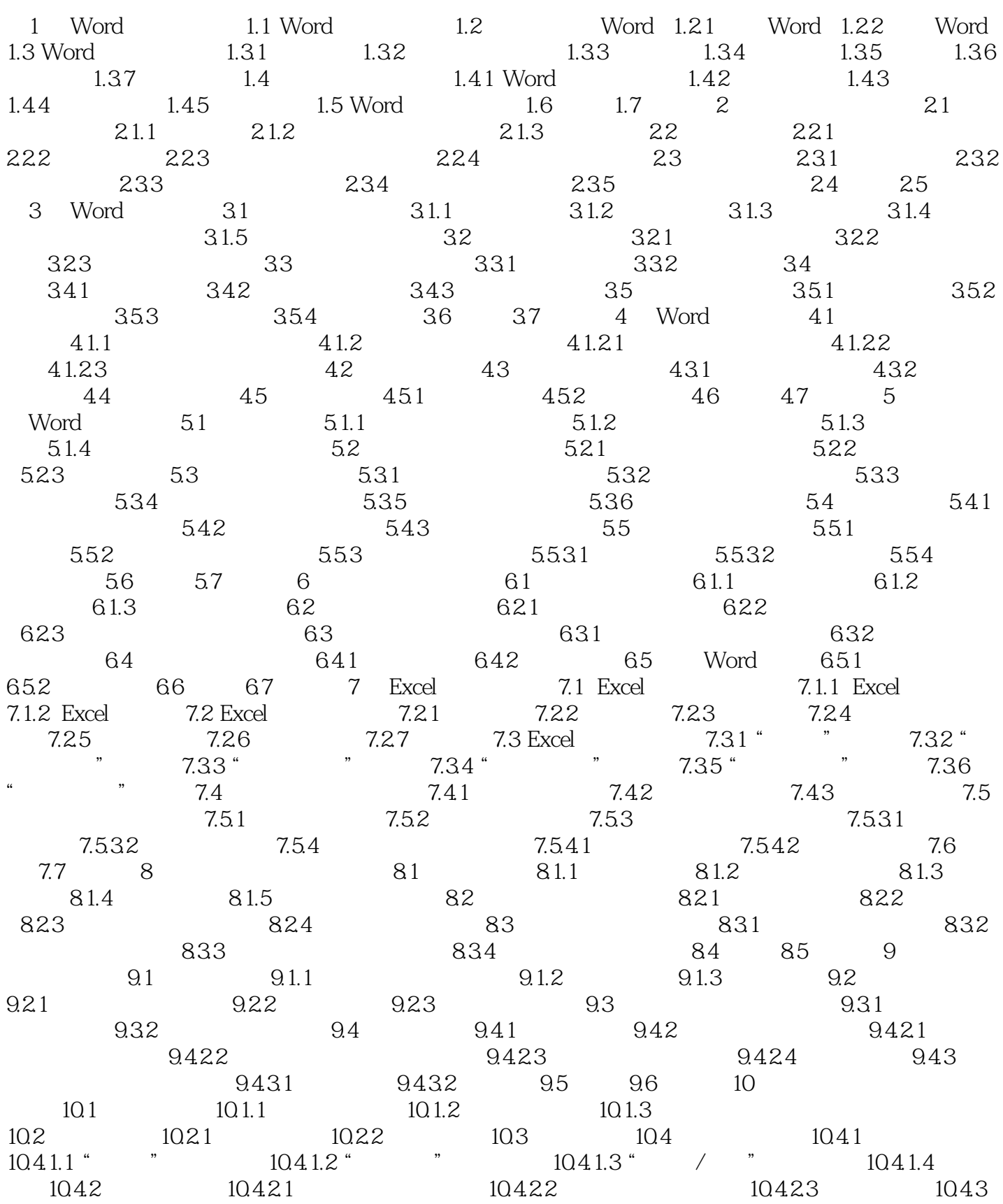

# <<Word/Excel/Powerpoin>>

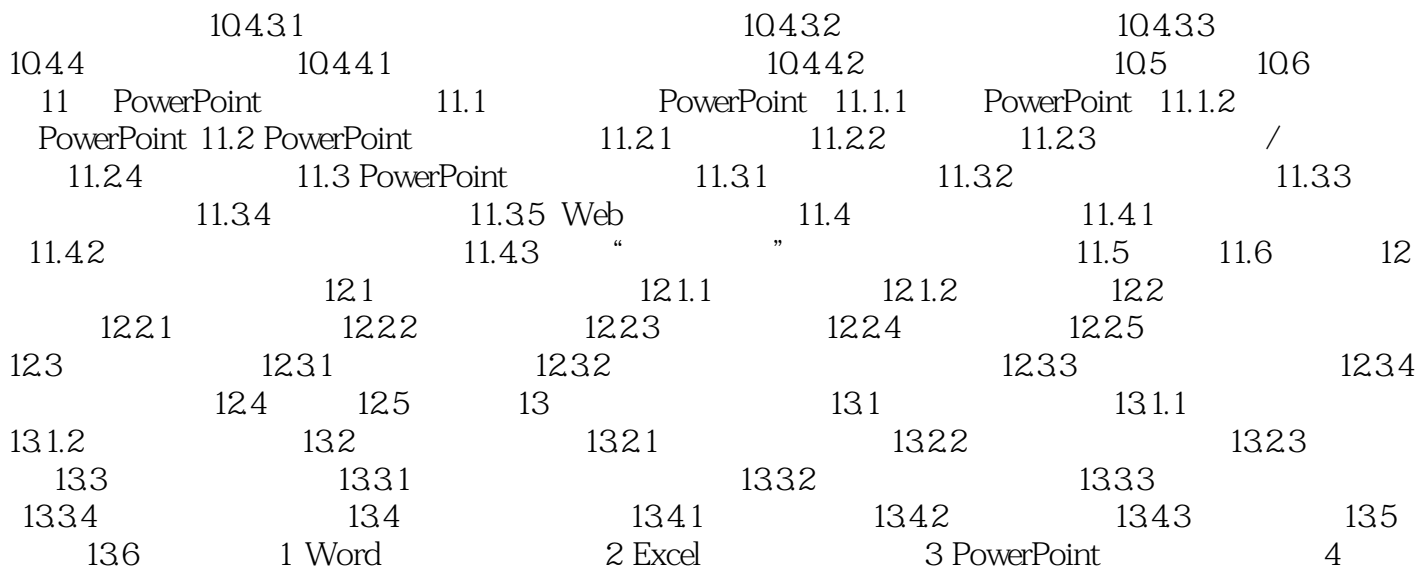

# <<Word/Excel/Powerpoin>>

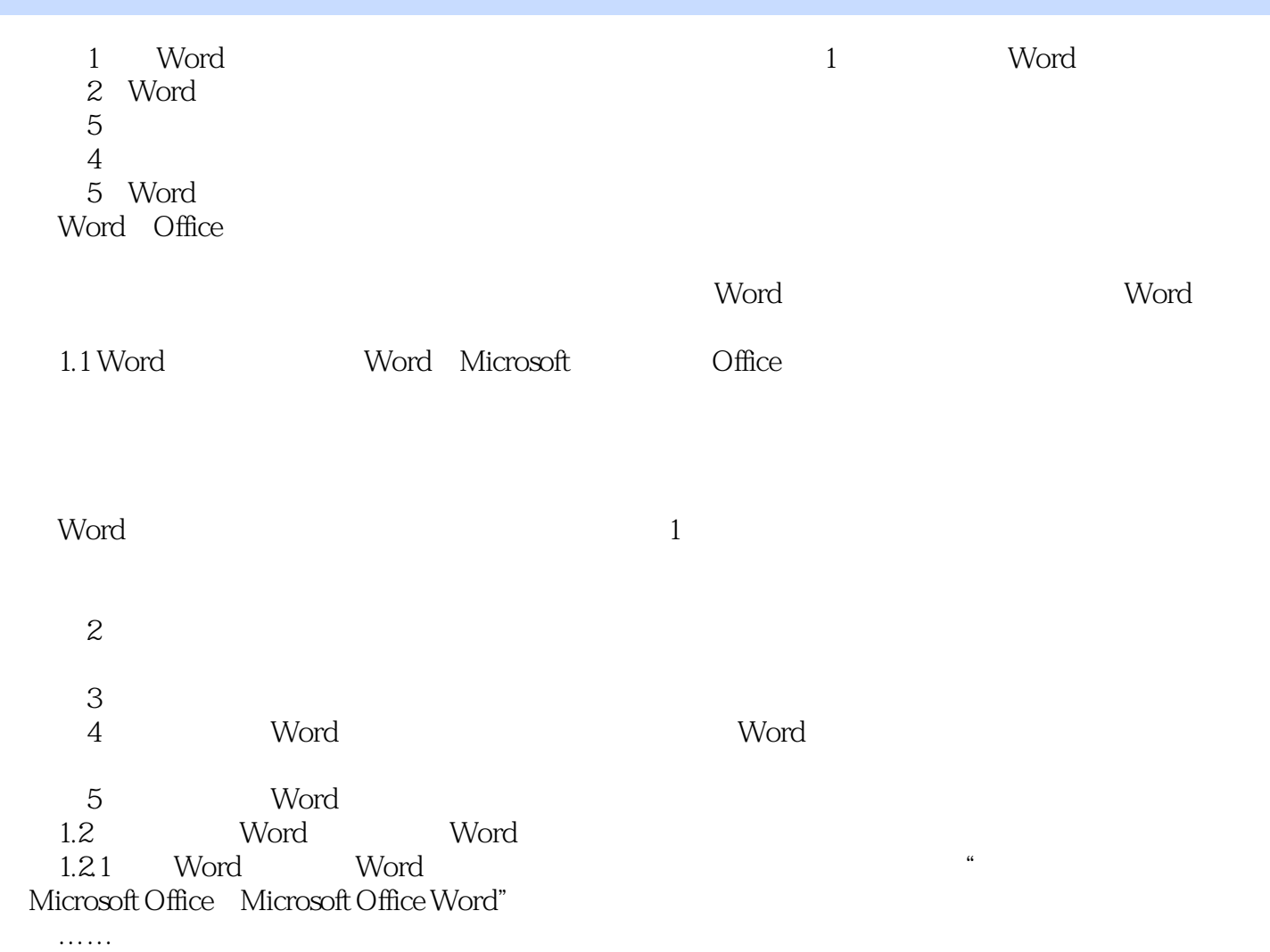

## <<Word/Excel/Powerpoin>>

Word/Excel Powerpoint 2003 Word/Excel PowerPoint

Word Excel PowerPoint Word/Excel Powerpoint 2003

Word/Excel Powerpoint 2003

# <<Word/Excel/Powerpoin>>

本站所提供下载的PDF图书仅提供预览和简介,请支持正版图书。

更多资源请访问:http://www.tushu007.com